# **Gong - Correccion - Mejora #1582**

## **Clasificar Espacios por nombre**

2013-01-19 00:09 - Txema Larrea

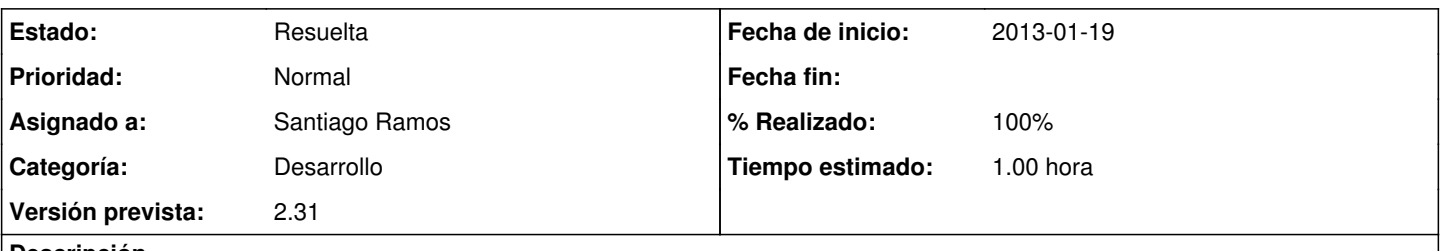

### **Descripción**

Tanto en Administración como en Gestión Documental, las vistas de espacios no están clasificadas por nombre, sino por orden de grabación. Cuando hay muchos espacios hay que rastrear uno por uno para encontrar el deseado. Se adjunta documento con un ejemplo (ver los 6 primeros espacios, el resto se han grabado, más o menos, por orden alfabético).

#### **Histórico**

#### **#1 - 2013-01-21 14:59 - Santiago Ramos**

- *Categoría establecido a Desarrollo*
- *Estado cambiado Nueva por Asignada*
- *Asignado a establecido a Santiago Ramos*
- *Versión prevista establecido a 2.31*
- *Tiempo estimado establecido a 1.00*

### **#2 - 2013-01-21 15:02 - Santiago Ramos**

- *Estado cambiado Asignada por Resuelta*
- *% Realizado cambiado 0 por 100*

#### **Ficheros**

Version\_2\_30\_Mejora01.odt 32,5 KB 2013-01-18 Txema Larrea